Übung zur Vorlesung

# Digitale Medien

Vorlesung: Heinrich Hußmann Übung: Renate Häuslschmid, Hanna Schneider

> Ludwig-Maximilians-Universität München Wintersemester 2015/16

Idee: Nicht einzelne Zeichen werden günstig kodiert, sondern ganze Zeichenketten *(Wörterbuch-Kompression*)*.*

Beispiel: **abcdabcdabcdabcddd**

Huffman: [a][b][c][d][a][b][c][d][a][b][c][d][a][b][c][d][d][d]  $\rightarrow$  18 Symbole

Wörterbuch: [abcd][abcd][abcd][abcd][dd]  $\rightarrow$  5 Symbole

Nachteil: Mehr Symbole nötig (jeder Eintrag ins Wörterbuch ist ein Symbol)

Weiterer Nachteil: Empfänger muss Wörterbuch kennen, um die Nachricht dekodieren zu können.

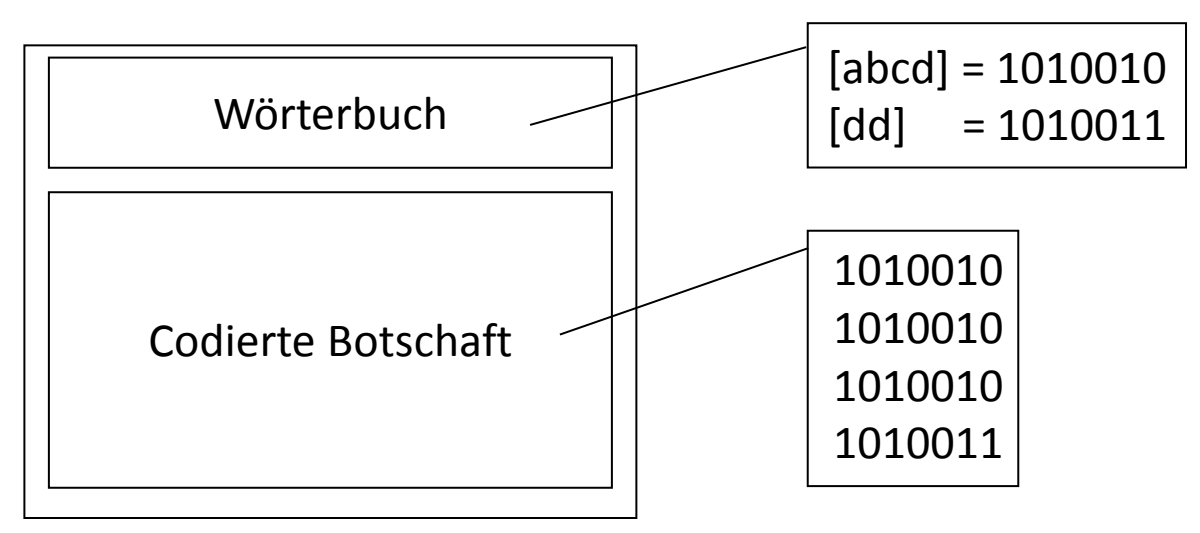

Aber: Muss das Wörterbuch wirklich mit übertragen werden?

Bei der [LZW-Komprimierung](http://de.wikipedia.org/wiki/LZW) wird das Wörterbuch *während* der Dekodierung aufgebaut!

### **Ausgegangen wird von einem Grundwörterbuch (z.B. ASCII-Code)**

### **Alogrithmus:**

**SeqChar** p = < NächstesEingabezeichen >; **Char** k = NächstesEingabezeichen; **Wiederhole:**

**Falls** p & < k > in Tabelle enthalten **dann**  $p = p \< k$ **sonst** trage p & <k> neu in Tabelle ein (und erzeuge neuen Index dafür); Schreibe Tabellenindex von p auf Ausgabe;  $p = < k >;$ 

### **Ende Fallunterscheidung;**

k = NächstesEingabezeichen; **solange bis** Eingabeende

Schreibe Tabellenindex von p auf Ausgabe;

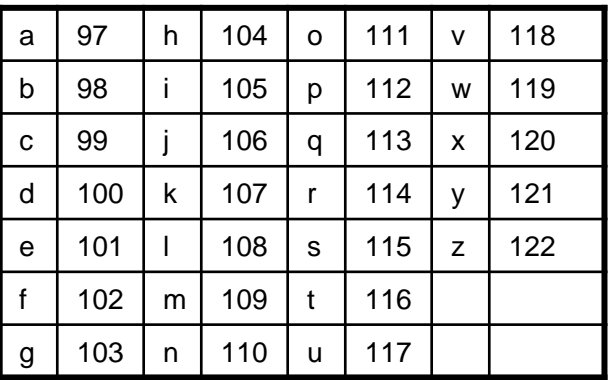

### Beispiel: **labala**

#### **Algorithmus**

**SeqChar** p = < NächstesEingabezeichen >;

**Char** k = NächstesEingabezeichen;

#### **Wiederhole:**

**Falls** p & < k > in Tabelle enthalten

**dann**  $p = p \< k$ 

**sonst** trage p & <k> neu in Tabelle ein

(und erzeuge neuen Index dafür);

Schreibe Tabellenindex von p auf Ausgabe;

 $p = < k >;$ 

#### **Ende Fallunterscheidung;**

k = NächstesEingabezeichen;

**solange bis** Eingabeende

Schreibe Tabellenindex von p auf Ausgabe;

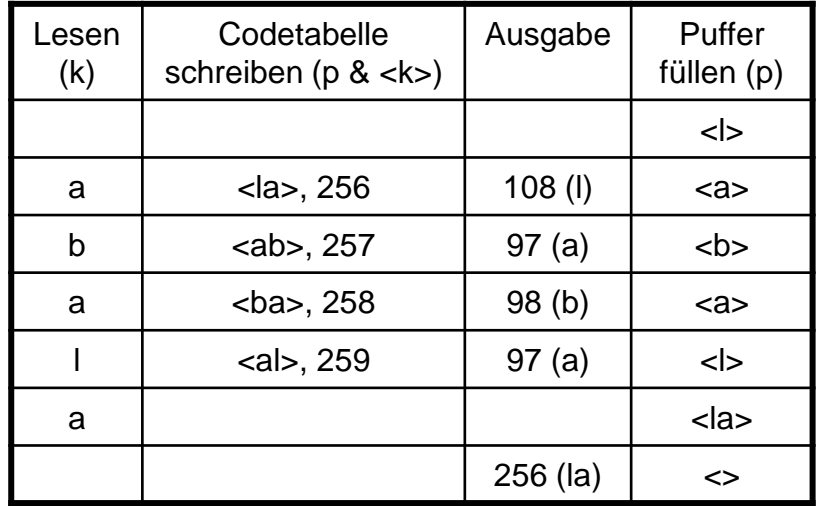

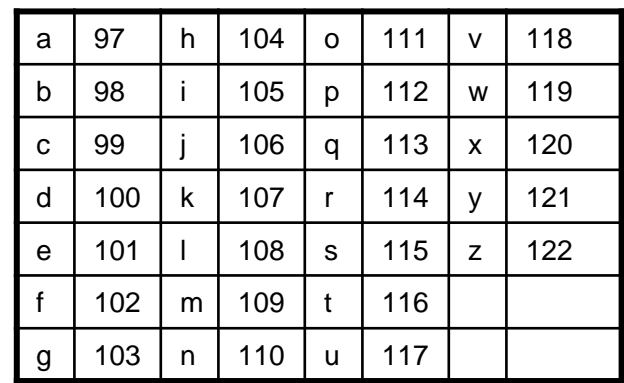

### Beispiel: **ballaballala**

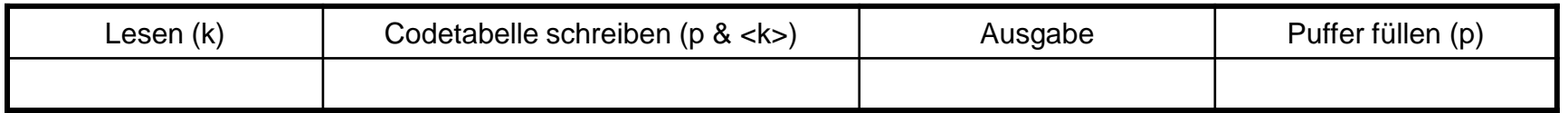

**SeqChar** p = < NächstesEingabezeichen >; **Char** k = NächstesEingabezeichen;

#### **Wiederhole:**

**Falls** p & < k > in Tabelle enthalten

**dann**  $p = p \< k$ 

**sonst** trage p & <k> neu in Tabelle ein

(und erzeuge neuen Index dafür);

Schreibe Tabellenindex von p auf Ausgabe;

 $p = < k >$ ;

### **Ende Fallunterscheidung;**

k = NächstesEingabezeichen;

**solange bis** Eingabeende

Schreibe Tabellenindex von p auf Ausgabe;

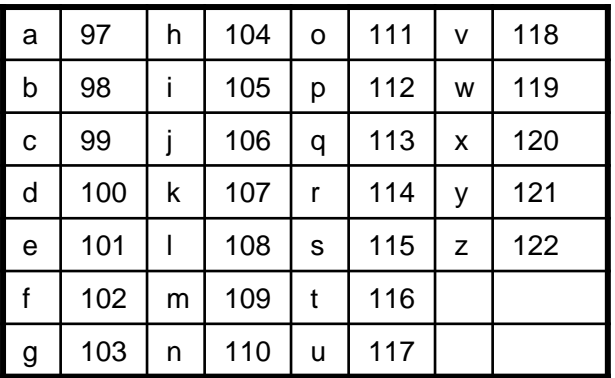

### Beispiel: **ballaballala**

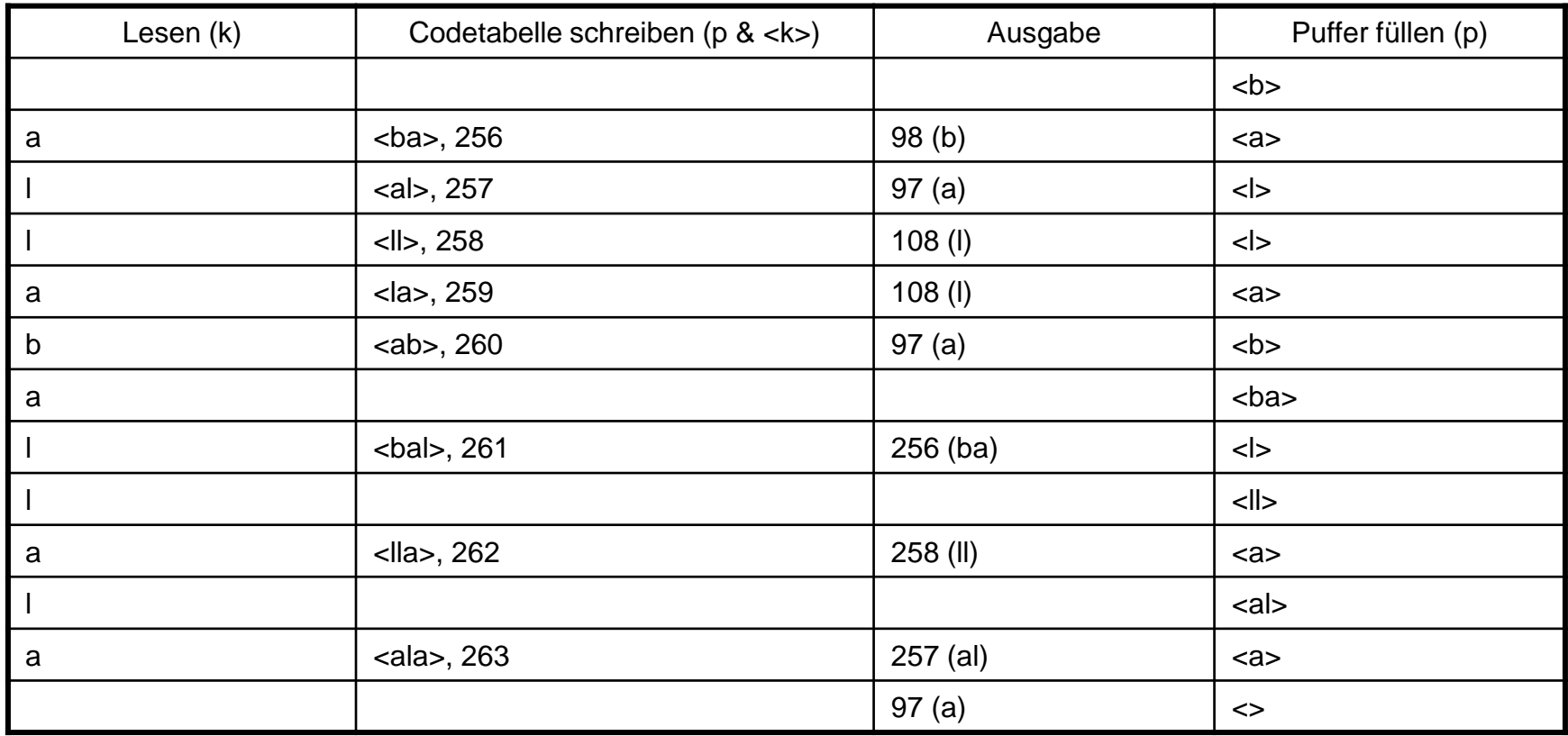

 $\rightarrow$  98 – 97 – 108 – 108 – 97 – 256 – 258 – 257 - 97

## Aufgabe 1

Folgendes Bild mit einer Auflösung von 4 mal 4 Bildpunkten ist vorgegeben:

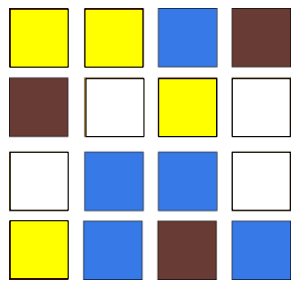

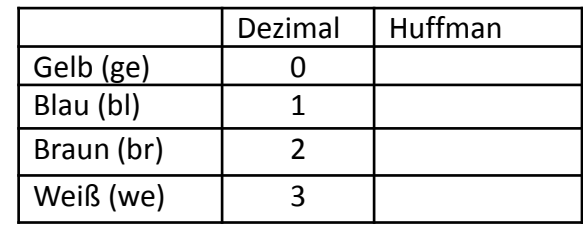

Die vorhandenen Farben sollen mit der obenstehenden Tabelle nach den Werten die in der Spalte "Dezimal" angegeben sind codiert werden. Das Bild wird zeilenweise von links nach rechts verarbeitet, d.h. nachdem die vier Pixel in Zeile 1 verarbeitet wurden, wird mit dem ersten Pixel in Zeile 2 weitergemacht.

- a) Codieren Sie das komplette Bild. Gehen Sie dabei entsprechend dem in der Vorlesung behandelten Algorithmus vor. Verwenden Sie zur Darstellung der Zwischenschritte des Algorithmus eine Tabelle mit den Spalten: "Lesen", "Codetabelle schreiben", "Ausgabe" und "Puffer füllen". Der erste neue Tabelleneintrag ist bei Index 4.
- b) Codieren Sie das Bild dann in Huffman-Code Pixel für Pixel.
- c) Konvertieren Sie das Ergebnis aus Aufgabe a) ins Binärformat (für LZW gilt diesmal eine 4-Bit Darstellung) und bestimmen Sie, welches der beiden Codierungsverfahren für dieses spezielle Bild besser geeignet ist (d.h. den kürzeren Code liefert).

### Lösung zu Aufgabe 1a)

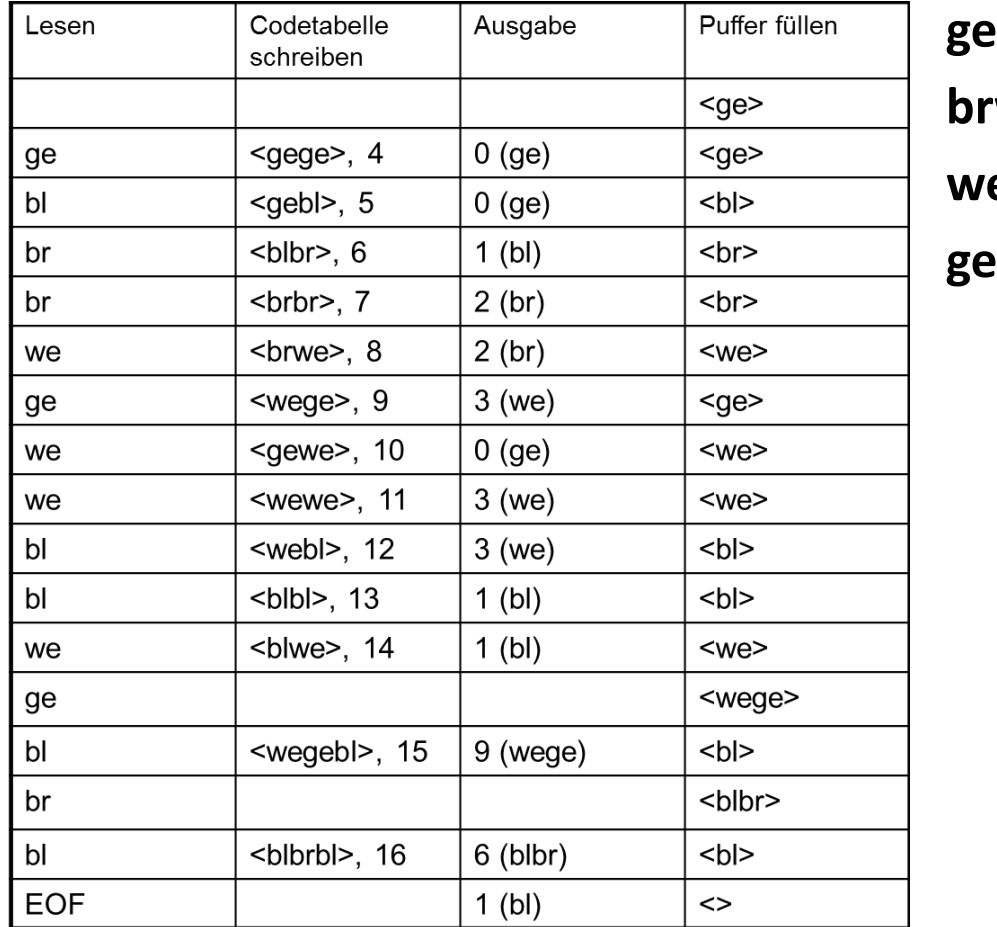

**gegeblbr brwegewe weblblwe blbrbl** 

### Lösung zu Aufgabe 1b)

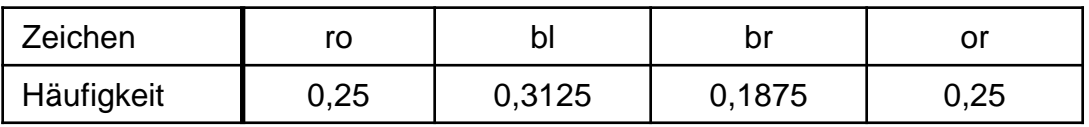

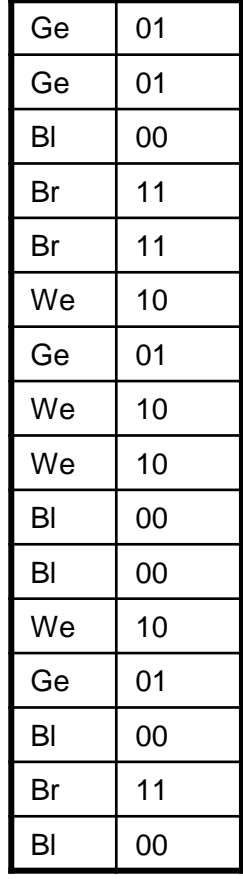

### 01 01 00 11 11 10 01 10 10 00 00 10 01 00 11 00 Insgesamt: 32 Bit

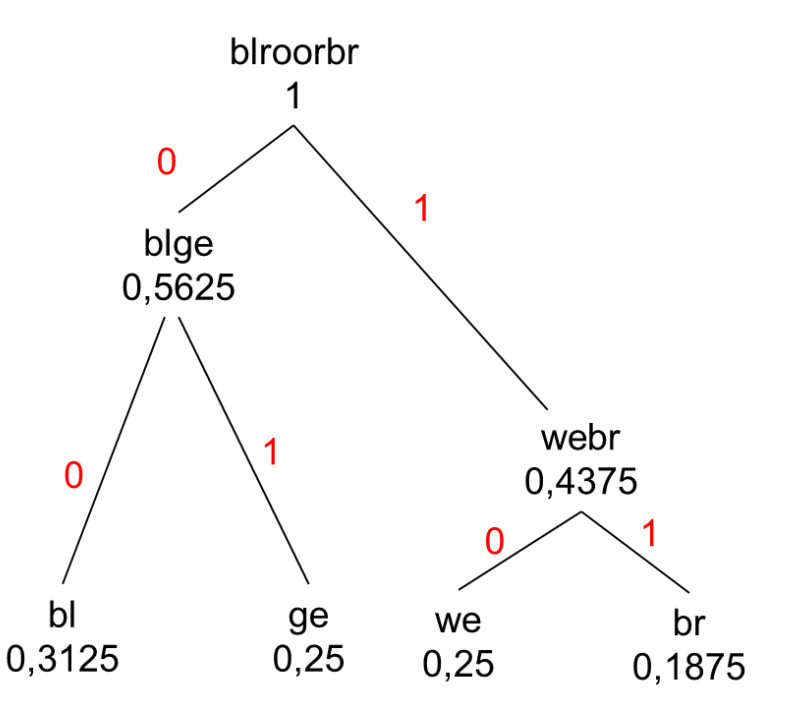

Digitale Medien- Medieninformatik Ludwig-Maximilians-Universität München WS 2015/16

### Lösung zu Aufgabe 1c)

LZW: 0 0 1 2 2 3 0 3 3 1 1 9 6 1

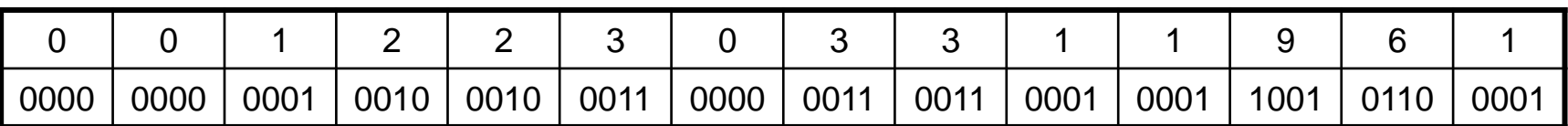

Insgesamt:  $4 \times 14 = 56$  Bit

Huffman: 01 01 00 11 11 10 01 10 10 00 00 10 01 00 11 00 Insgesamt: 32 Bit

 $\rightarrow$  Huffman kürzer und damit besser! (Gilt allerdings nur für dieses Beispiel)

## Aufgabe 2

Gegeben sei die Codetabelle des ASCII-Zeichensatzes (siehe Seite 3). Ab Index 256 können neue Einträge erfolgen. Weiterhin gegeben sei folgende Nachricht: **bobobobowebewe**

- a) Codieren Sie die Nachricht mittels LZW-Codierung. Gehen Sie dabei entsprechend dem in der Vorlesung behandelten Algorithmus vor. Verwenden Sie zur Darstellung der Zwischenschritte des Algorithmus eine Tabelle mit den Spalten: "Lesen", "Codetabelle schreiben", "Ausgabe" und "Puffer füllen". Das Wörterbuch wird mit der oben angegebenen Codetabelle initialisiert.
- b) Codieren Sie die Nachricht zusätzlich im unkomprimierten ASCII-Format. Wandeln Sie dann beide Codierungsformen (LZW und ASCII) in die jeweiligen Binärdarstellungen. Benutzen Sie für den ASCII-Code 8-Bit Darstellungen für jedes Zeichen (siehe Tabelle im Anhang) und für LZW 9-Bit Darstellungen (da Zahlen > 255). Um wie viel Prozent schrumpft die Nachricht durch Verwendung von LZW?

## Lösung zu Aufgabe 2a)

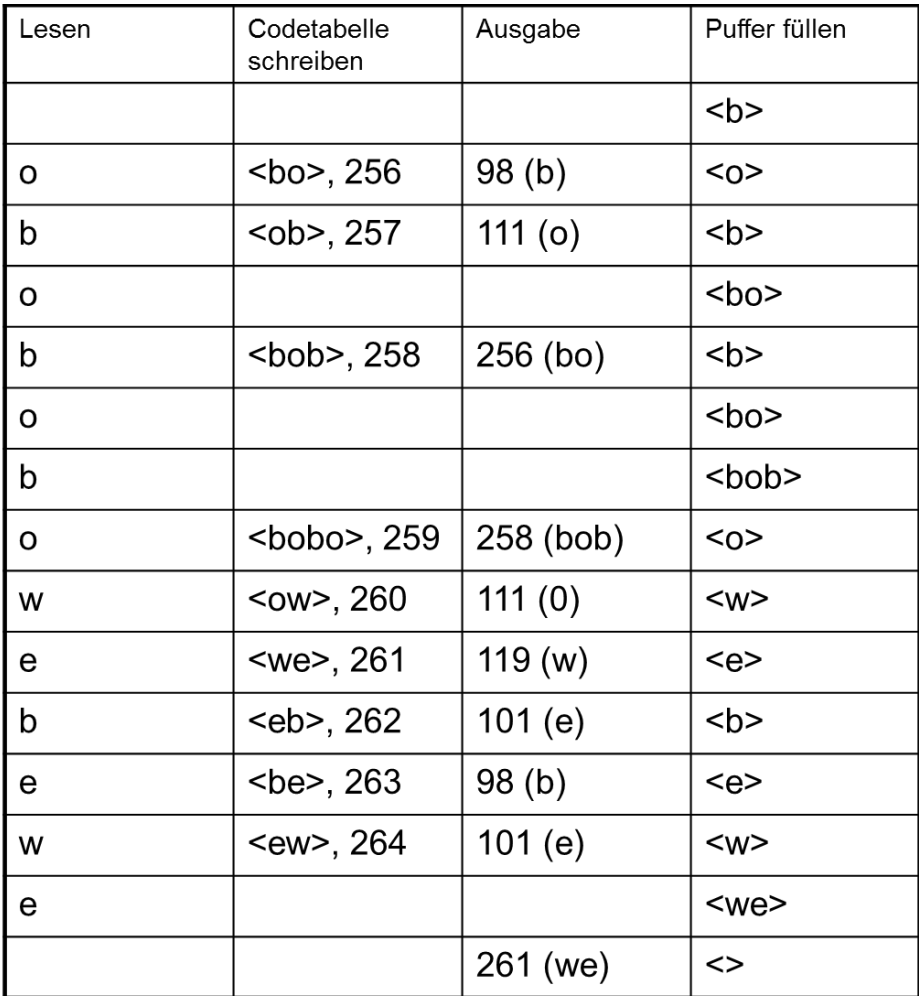

Digitale Medien- Medieninformatik Ludwig-Maximilians-Universität München WS 2015/16

### Lösung zu Aufgabe 2b)

### Konvertieren nach ASCII:

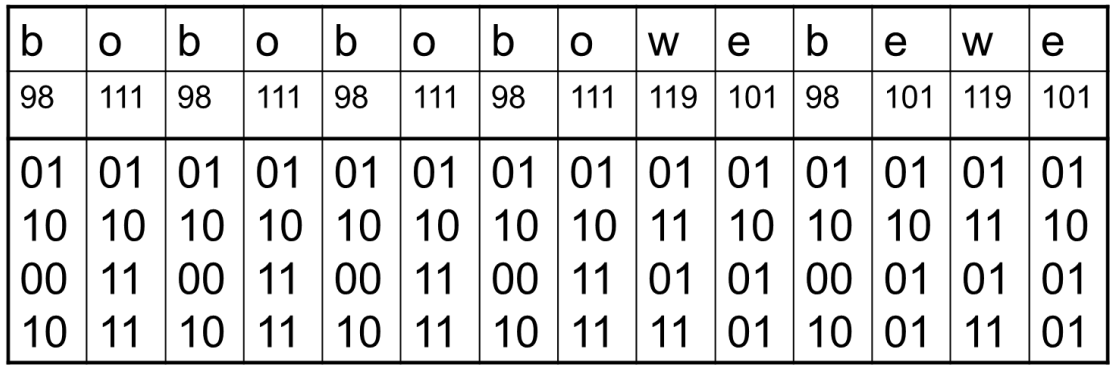

01100010 01101111 01100010 01101111 01100010 01101111 01100010 01101111 01110111 01100101 01100010 01100101 01110111 01100101 Insgesamt: 14 x 8 = 112 Bit

## Lösung zu Aufgabe 2b)

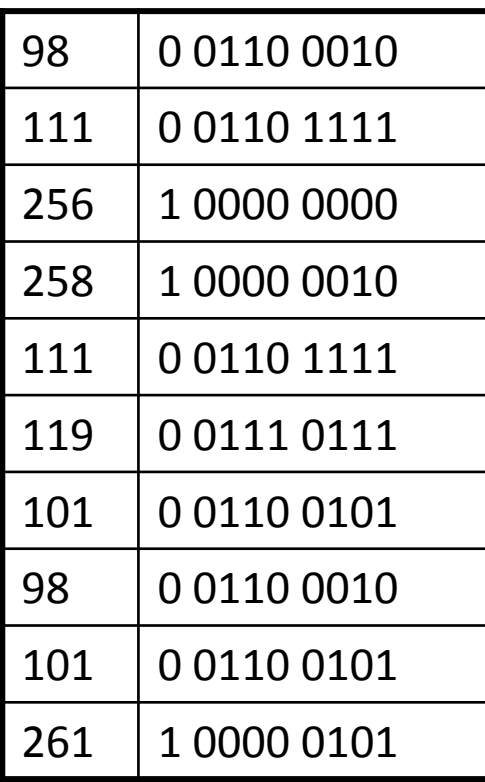

001100010 001101111 100000000 100000010 001101111 001110111 001100101 001100010 001100101 100000101

Insgesamt:  $10 \times 9$  Bit = 90 Bit

Ersparnis: 112 - 90 = 22 Bit  $22 / 112 = 19,6%$ 

### Digitalisierung

### physikalische Signale

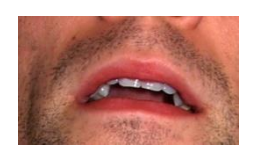

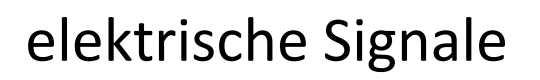

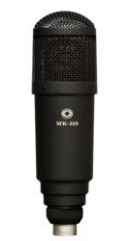

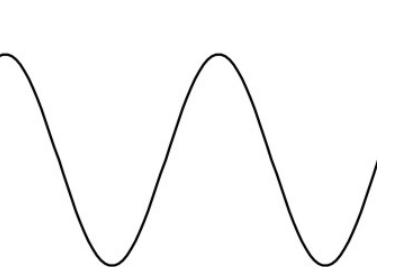

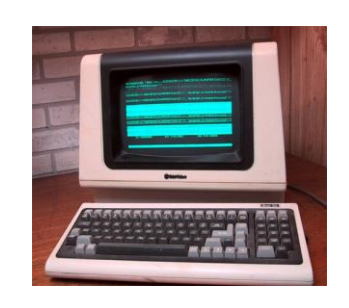

### digitale Signale 10100100101111010111101

### Digitalisierung

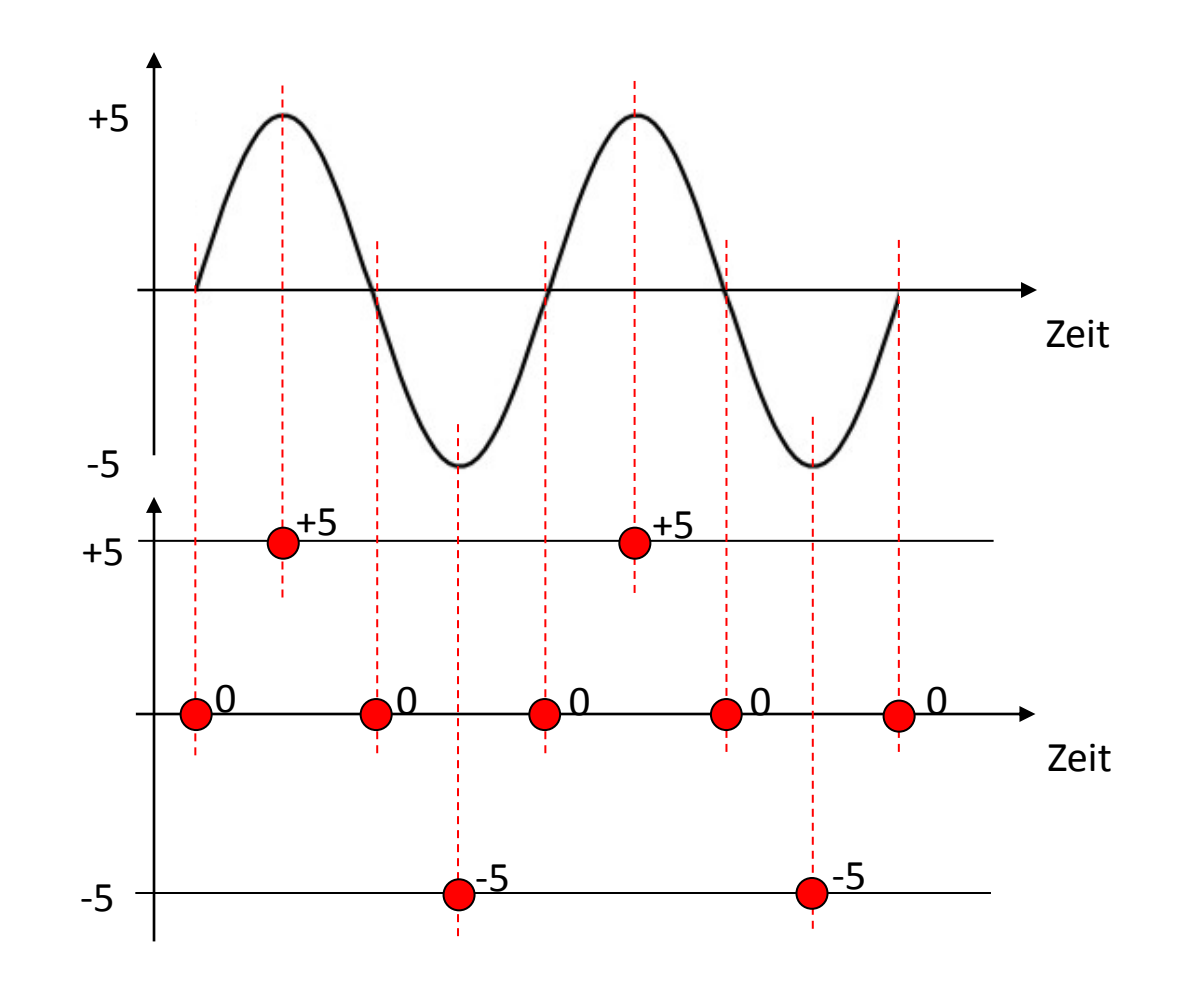

## Wellen

### **Eine Welle wird beschrieben durch:**

- *A* Amplitude (z.B. Lautstärke dB)
- *c* Ausbreitungsgeschwindigkeit
- $f$  Frequenz ( $f = 1/T$ ) bzw.
- *λ* Wellenlänge (*λ = c* / *f* )

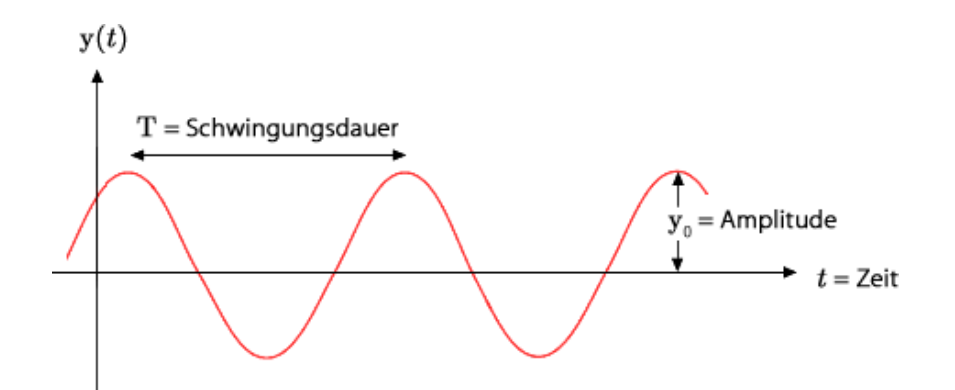

Frequenz *f* wird in Hertz (*Hz*) gemessen. 1 Hz = 1 Schwingung / Sekunde

Schwingungsdauer T ist die Zeit bis sich das Wellenmuster wiederholt.

## Umrechnung

…von Schwingungsdauer und Frequenz.

• Welle mit Schwingungsdauer **T = 2 ms**. Wie hoch ist die Frequenz f ?

 $T = 2$  ms =  $2 * 10^{-3}$  s = 0,002 s

f = 1 / T = 1 / 0,002 = **500 Hz**

• Welle mit Frequenz **f = 500 MHz**. Bestimme Schwingungsdauer T.

 $f = 500$  MHz = 500.000.000 Hz

 $f = 1/T$   $\rightarrow$   $T = 1/f$ 

T = 1 / 500.000.000 Hz

= 0,000000002 s = 0,000002 ms = **0,002 μs**

 $1 \text{ ms} = 1 * 10^{-3} \text{ s} = 0,001 \text{ s}$  $1 \mu s = 1 * 10^{-6} s = 0,000001 s$ 

19

## Nyquist Theorem

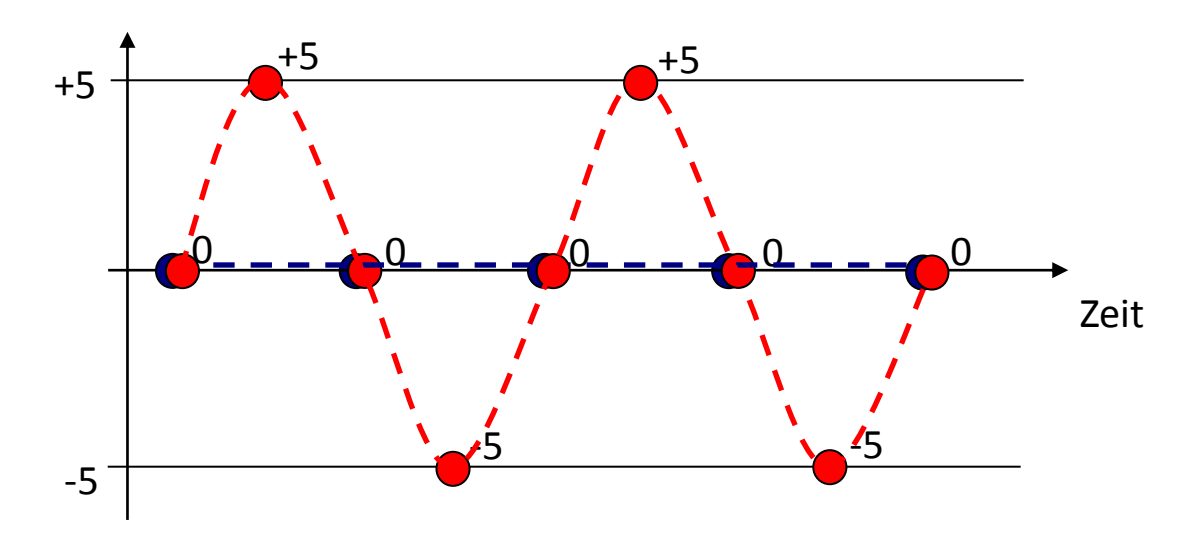

Aus den Samples wird versucht, das Originalsignal zu rekonstruieren. Je höher die Abtastrate desto besser die Rekonstruktion.

Doppelte Frequenz der Welle (blau) reicht nicht! Abtastrate  $f_{\alpha}$  muss größer als die doppelte Frequenz f sein:

$$
f_A > 2 * f
$$
 (Nyquist-Theorem)

z.B. Audio-CD: Frequenz f maximal 20 kHz, Abtastrate 44,1 kHz

## Aufgabe 3

In folgender Abbildung ist ein 16 Millisekunden langer Ausschnitt eines periodischen Signals dargestellt. Die linke Skala bezeichnet die Amplitude des Signals:

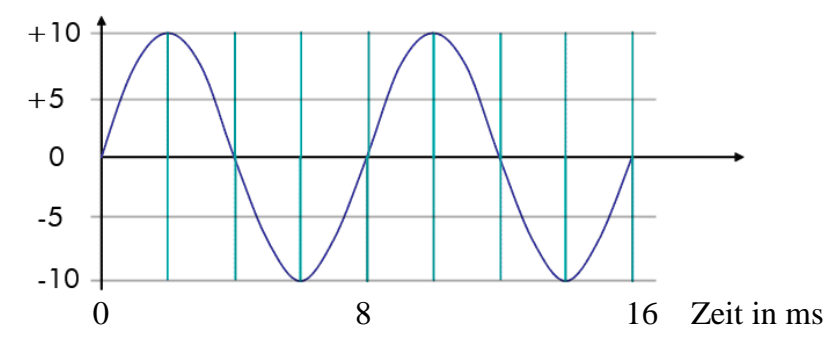

- a) Welche Frequenz in Hertz hat das Signal?
- b) Das Signal wird mit einer Rate von 250 Hz abgetastet. Geben Sie für jedes Sample, das dadurch innerhalb der 16ms erstellt wird, den Zeitpunkt der Messung in ms und die gemessene Amplitude an. Die Messungen beginnen zum Zeitpunkt 0.
- c) Die Abtastrate wird jetzt auf 0,5 kHz erhöht. Geben Sie wiederum die Anzahl der Samples, deren Zeitpunkte und gemessene Amplituden an.
- d) Mit welcher der beiden Abtastraten kann das Signal wieder rekonstruiert werden? Wie groß muss die Abtastrate mindestens sein (mit Begründung)?

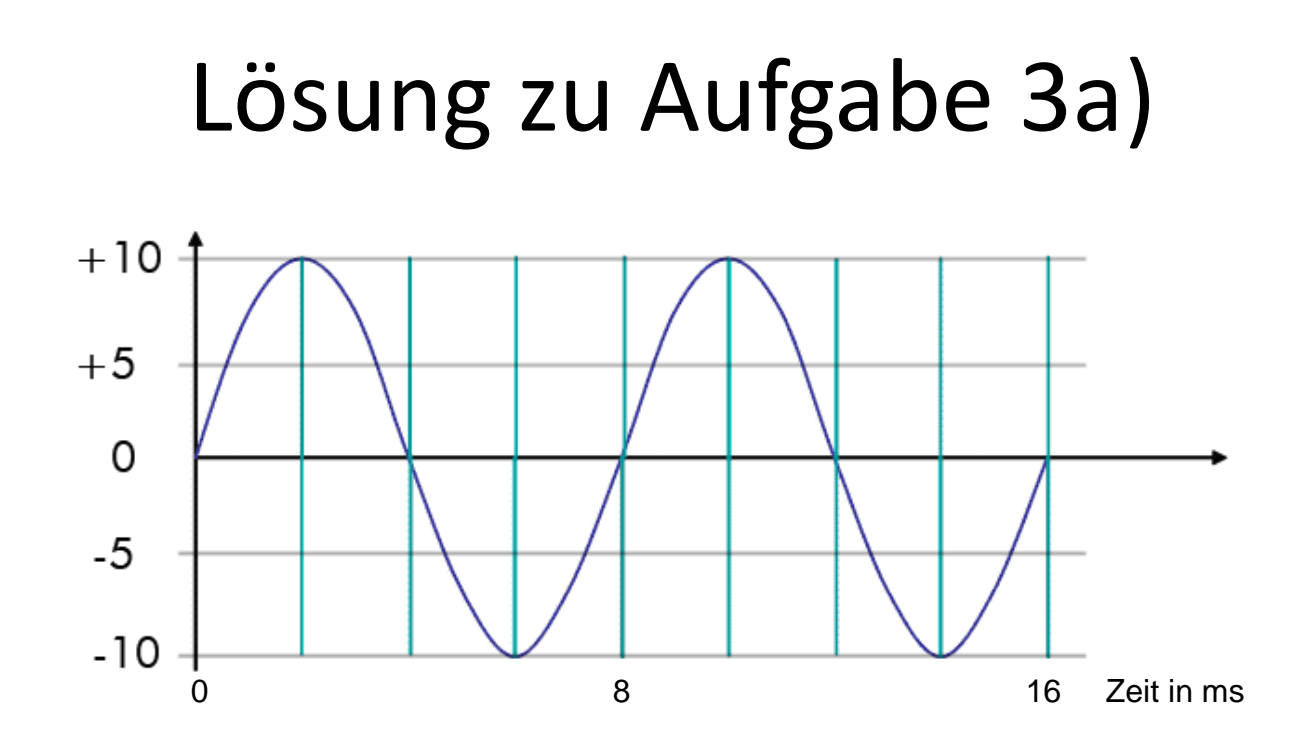

Signal wiederholt sich alle 8 ms.

Frage: Wie oft wiederholt sich das Signal innerhalb einer Sekunde?

```
8 ms * x Hertz = 1000 ms (eine Sekunde)
x = (1000 / 8) Hz
=> Signal hat eine Frequenz von 125 Hertz (125 Schwingungen pro Sekunde)
```
### Lösung zu Aufgabe 3b)

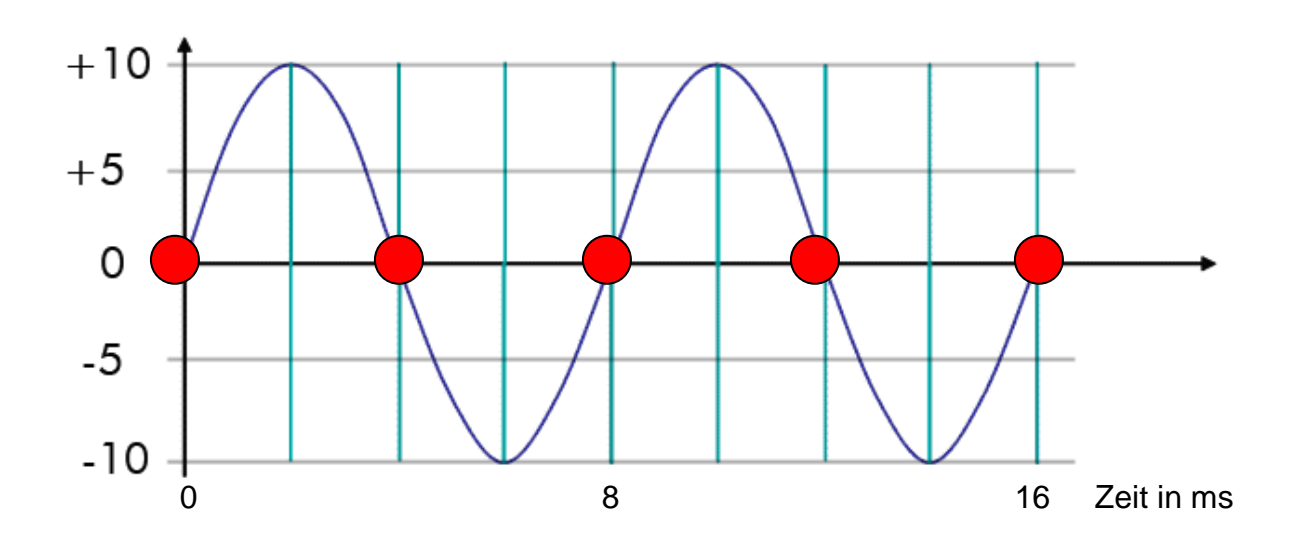

Messungen mit 250Hz

 $T'$  = 1/250 s = 0,004 s = 4ms, also eine Messung pro 4 ms.

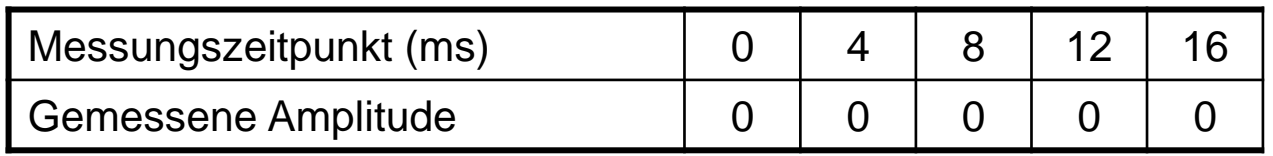

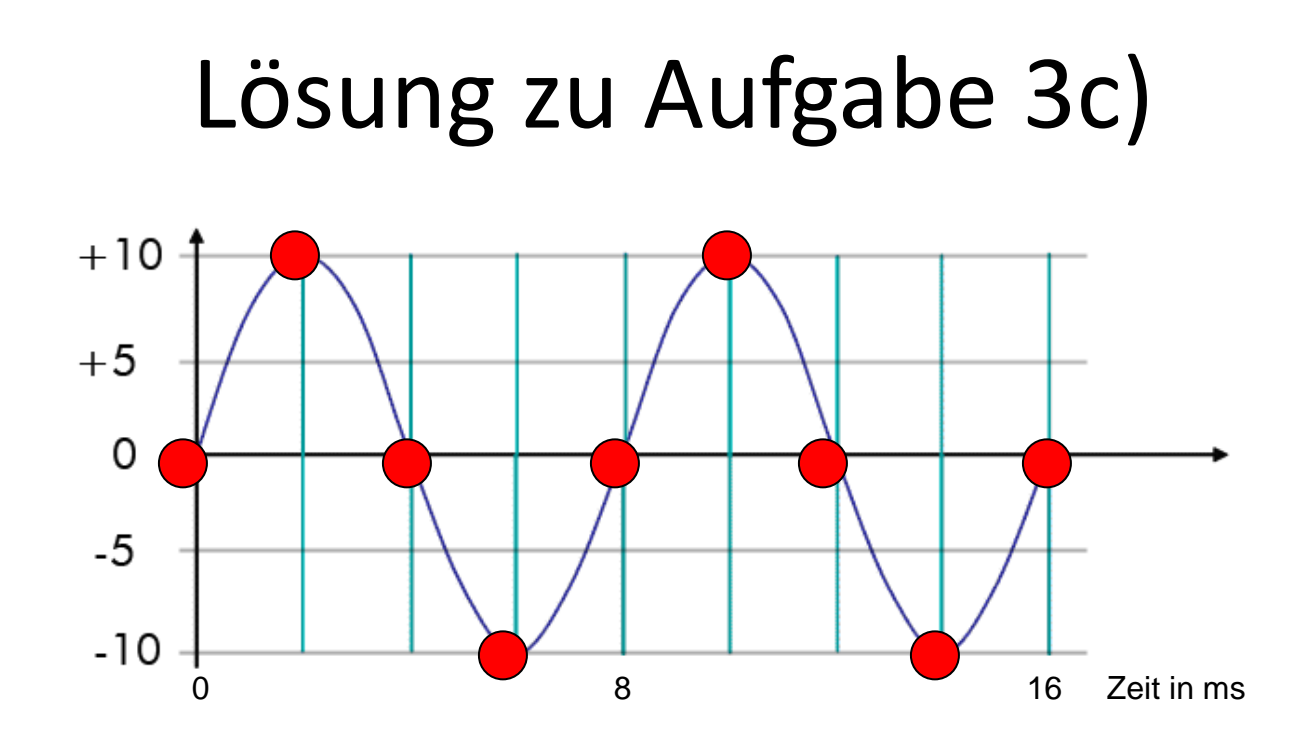

Messungen mit 0,5 kHz = 500 Hz *x* ms \* 500 Hz = 1000 ms

*x* = ( 1000 / 500) ms

=> Abtastung erfolgt alle 2 ms

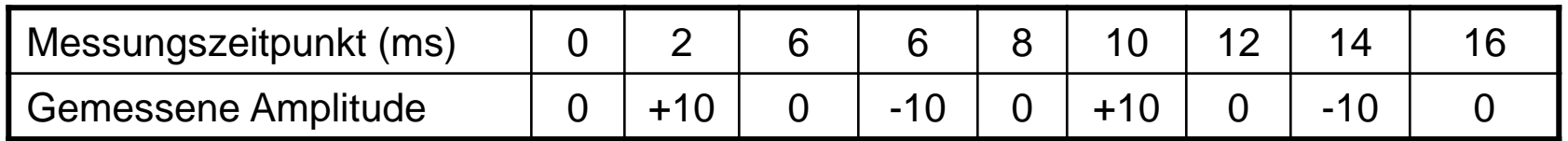

Digitale Medien- Medieninformatik Ludwig-Maximilians-Universität München WS 2015/16

## Lösung zu Aufabge 3d)

Mit der ersten Abtastung ist eine Rekonstruktion nicht möglich, mit der zweiten schon.

Die Abtastrate muss **größer** als die doppelte Frequenz des Signals sein, um eine Rekonstruktion zu ermöglichen (Nyquist-Theorem). In unserem Beispiel: f = 125 Hz Damit muss die Abtastrate größer als 250 Hz sein.

## Übungsblatt 3

• Übungsblatt 3:

<https://www.medien.ifi.lmu.de/lehre/ws1516/dm/>

• Abgabe bis Freitag den 13.11.2015, 09:00 Uhr morgens in [UniWorX](https://uniworx.ifi.lmu.de/?action=uniworxCourseWelcome&id=488)

Beispiel Labala

## **LZW KOMPRIMIERUNG SCHRITT FÜR SCHRITT**

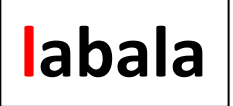

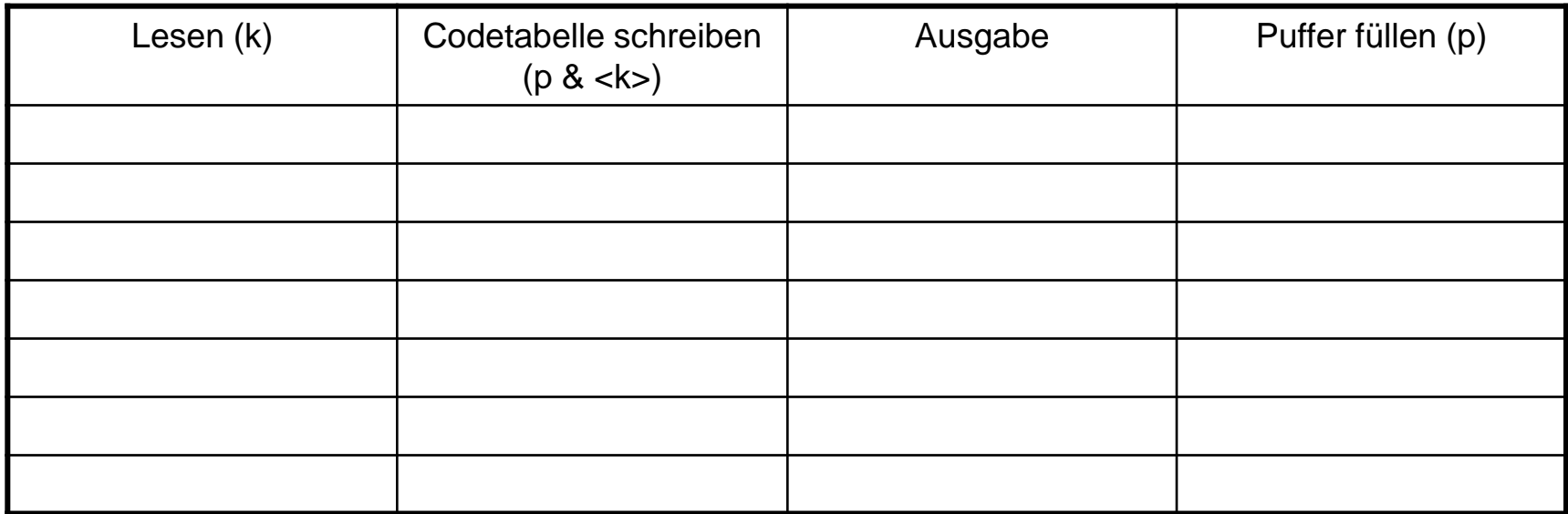

**SeqChar** p = < NächstesEingabezeichen >;

**Char** k = NächstesEingabezeichen;

**Wiederhole:**

**Falls** p & < k > in Tabelle enthalten

$$
\mathbf{dann}\ p = p\ \< k>
$$

**sonst** trage p & <k> neu in Tabelle ein

(und erzeuge neuen Index dafür);

Schreibe Tabellenindex von p auf Ausgabe;

 $p = < k >;$ 

#### **Ende Fallunterscheidung;**

k = NächstesEingabezeichen;

**solange bis** Eingabeende

Schreibe Tabellenindex von p auf Ausgabe;

Digitale Medien- Medieninformatik Ludwig-Maximilians-Universität München WS 2015/16

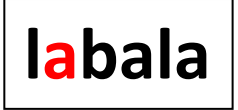

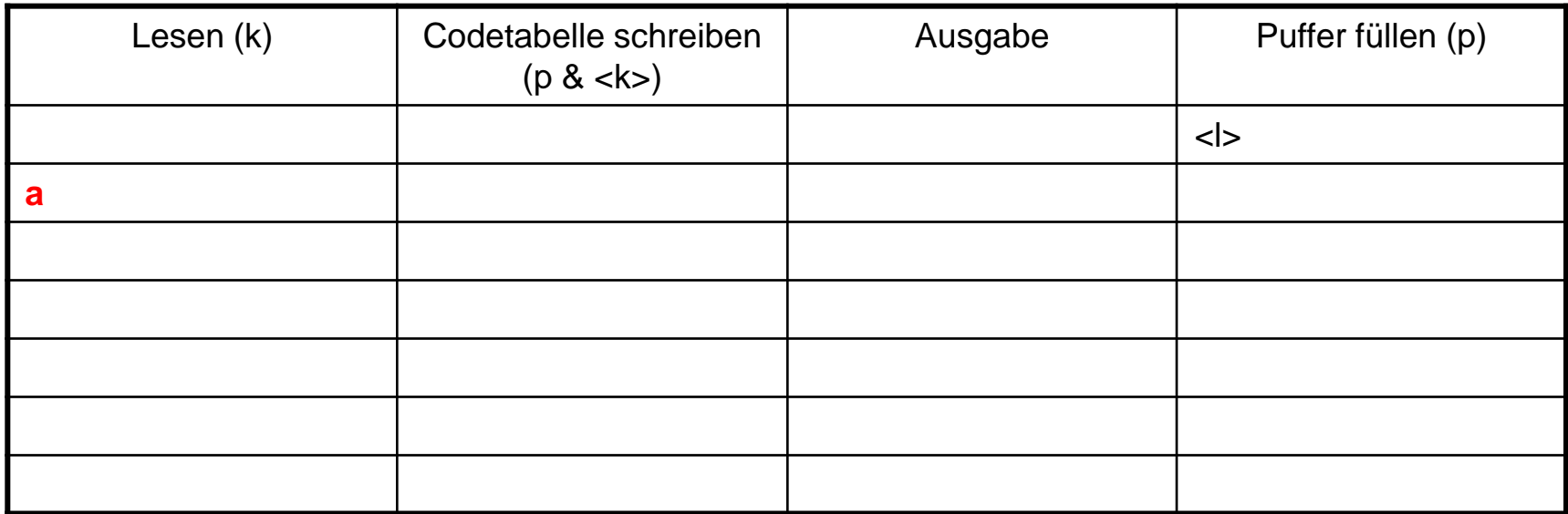

**SeqChar** p = < NächstesEingabezeichen >;

#### **Char** k = NächstesEingabezeichen;

#### **Wiederhole:**

**Falls** p & < k > in Tabelle enthalten

$$
dann p = p < k >
$$

**sonst** trage p & <k> neu in Tabelle ein

(und erzeuge neuen Index dafür);

Schreibe Tabellenindex von p auf Ausgabe;

 $p = < k >;$ 

#### **Ende Fallunterscheidung;**

k = NächstesEingabezeichen;

**solange bis** Eingabeende

Schreibe Tabellenindex von p auf Ausgabe;

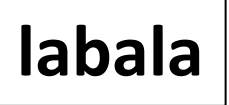

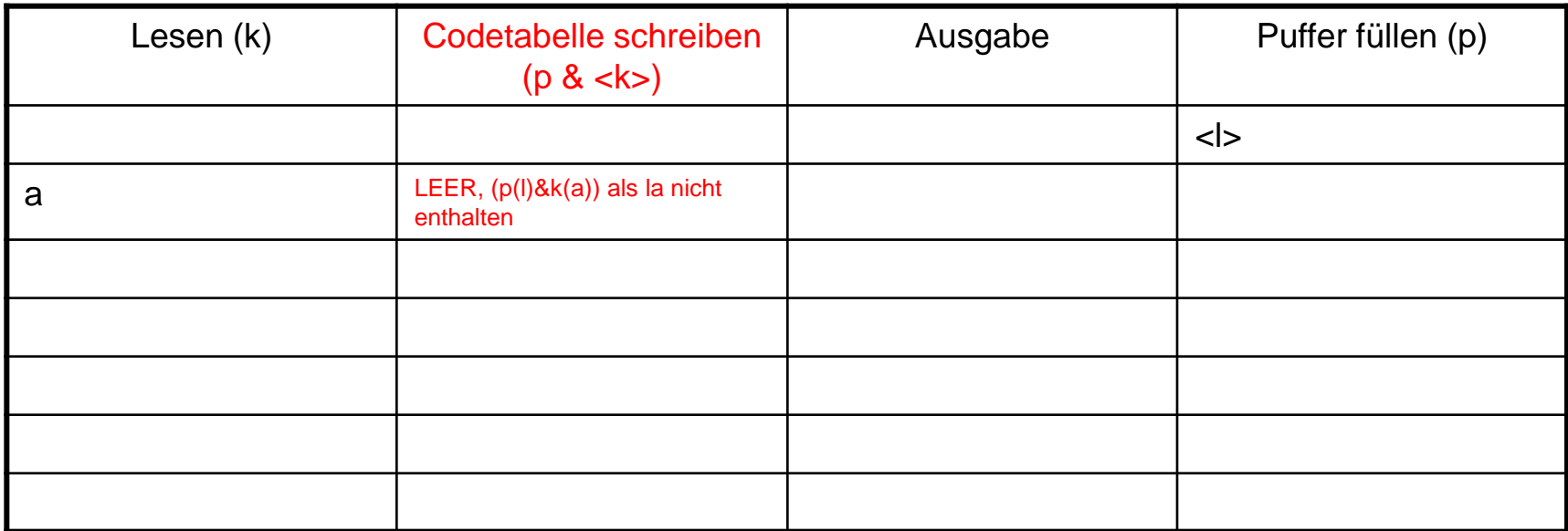

**SeqChar** p = < NächstesEingabezeichen >;

**Char** k = NächstesEingabezeichen;

**Wiederhole:**

**Falls** p & < k > in Tabelle enthalten

**dann**  $p = p \< k$ 

**sonst** trage p & <k> neu in Tabelle ein

(und erzeuge neuen Index dafür);

Schreibe Tabellenindex von p auf Ausgabe;

 $p = < k >;$ 

**Ende Fallunterscheidung;**

k = NächstesEingabezeichen;

**solange bis** Eingabeende

Schreibe Tabellenindex von p auf Ausgabe;

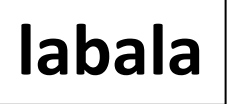

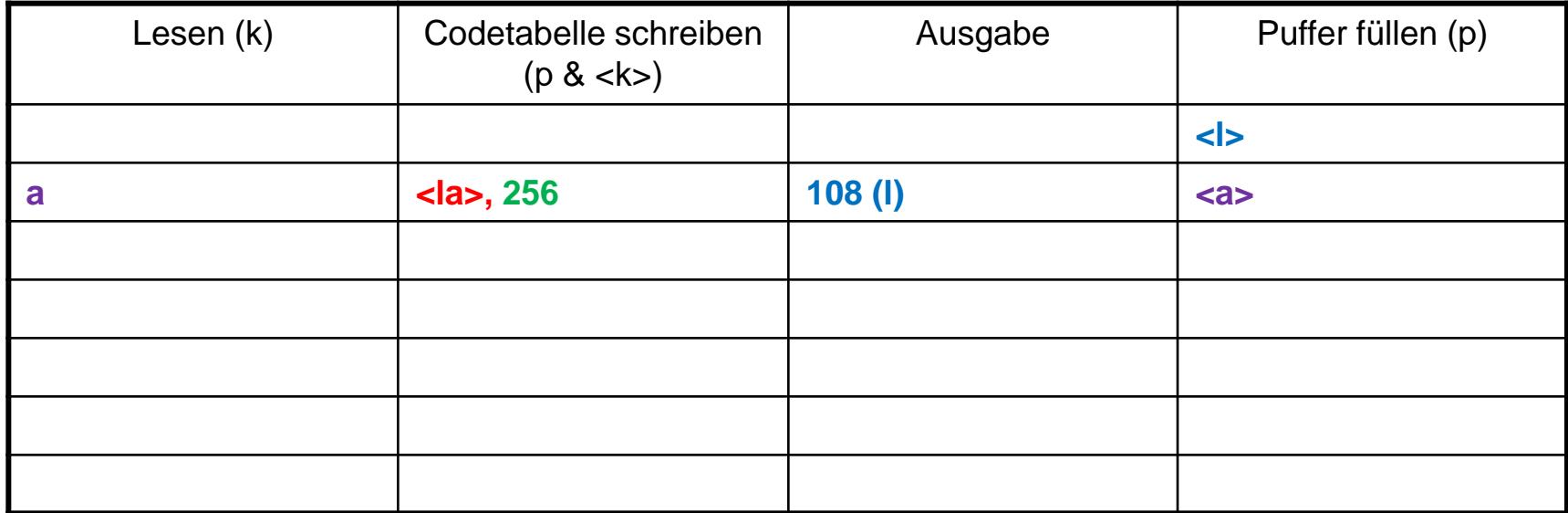

**SeqChar** p = < NächstesEingabezeichen >;

**Char** k = NächstesEingabezeichen;

**Wiederhole:**

**Falls** p & < k > in Tabelle enthalten

$$
dann p = p < k >
$$

**sonst** trage p & <k> neu in Tabelle ein

(und erzeuge neuen Index dafür);

**Schreibe Tabellenindex von p auf Ausgabe;**

**p = < k >;**

#### **Ende Fallunterscheidung;**

k = NächstesEingabezeichen;

**solange bis** Eingabeende

Schreibe Tabellenindex von p auf Ausgabe;

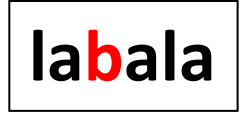

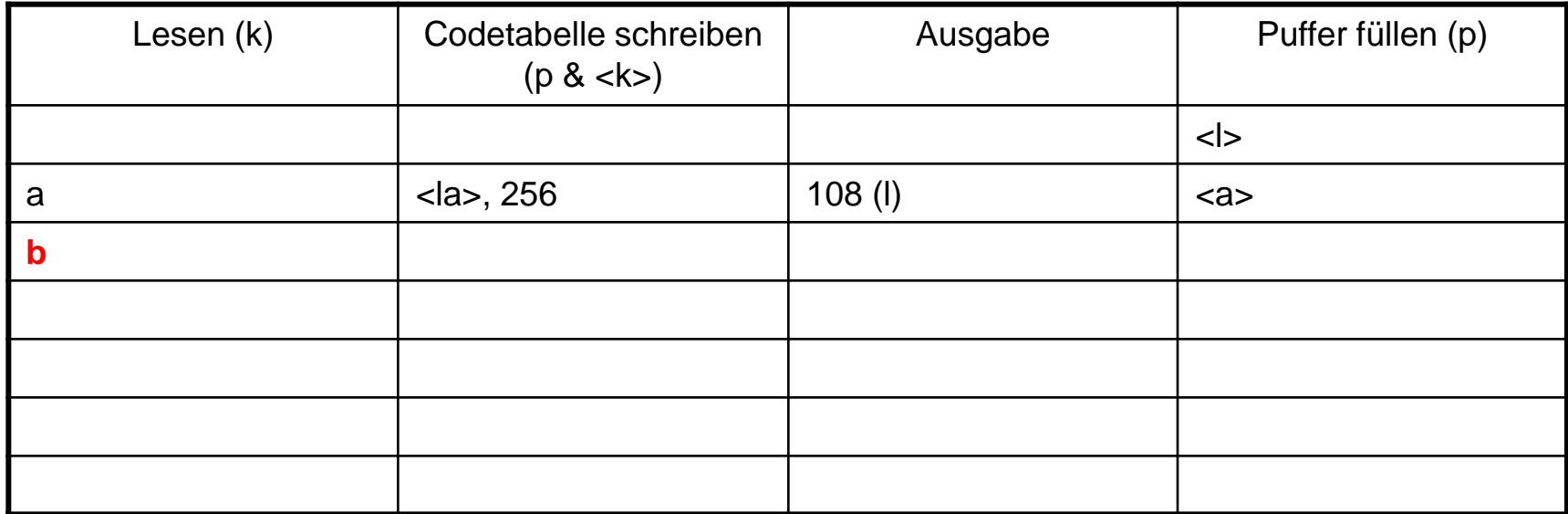

**SeqChar** p = < NächstesEingabezeichen >;

**Char** k = NächstesEingabezeichen;

**Wiederhole:**

**Falls** p & < k > in Tabelle enthalten

$$
dann p = p < k >
$$

**sonst** trage p & <k> neu in Tabelle ein

(und erzeuge neuen Index dafür);

Schreibe Tabellenindex von p auf Ausgabe;

 $p = < k >;$ 

#### **Ende Fallunterscheidung;**

k = NächstesEingabezeichen;

**solange bis** Eingabeende

Schreibe Tabellenindex von p auf Ausgabe;

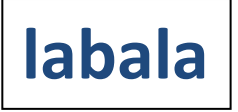

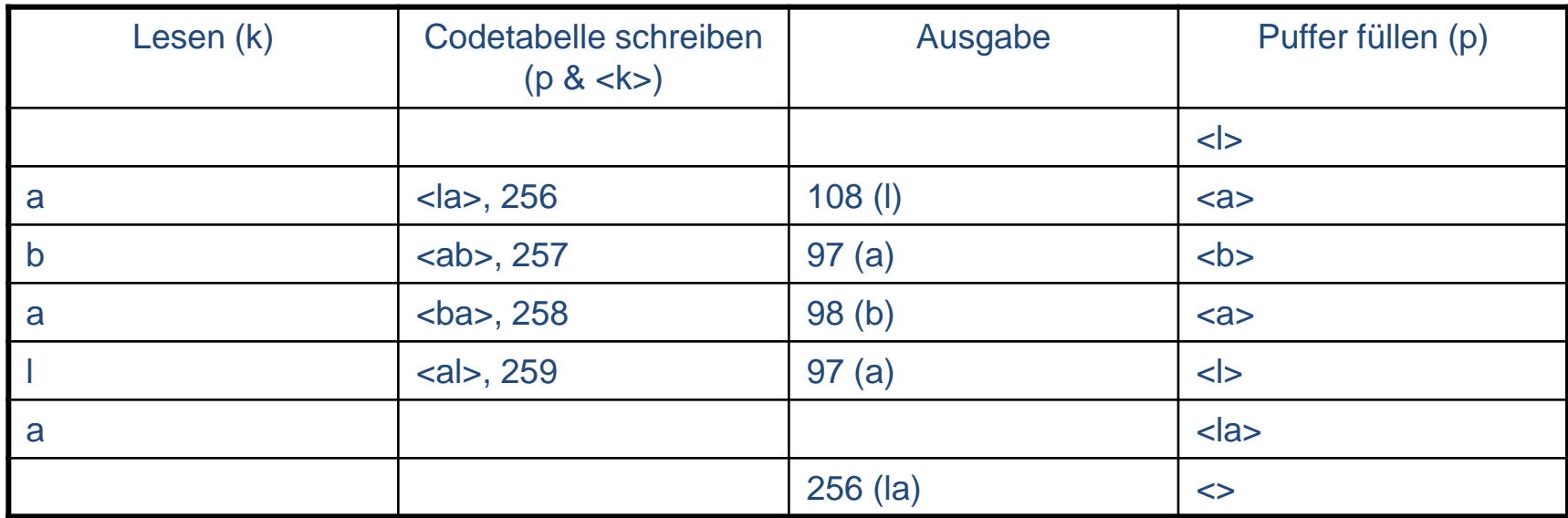

**SeqChar** p = < NächstesEingabezeichen >; **Char** k = NächstesEingabezeichen;

**Wiederhole:**

**Falls** p & < k > in Tabelle enthalten

$$
dann p = p < k >
$$

sonst trage p & <k> neu in Tabelle ein

(und erzeuge neuen Index dafür);

Schreibe Tabellenindex von p auf Ausgabe;

 $p = < k >;$ 

#### **Ende Fallunterscheidung;**

k = NächstesEingabezeichen;

**solange bis** Eingabeende

Schreibe Tabellenindex von p auf Ausgabe;

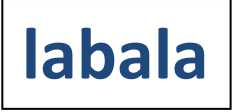

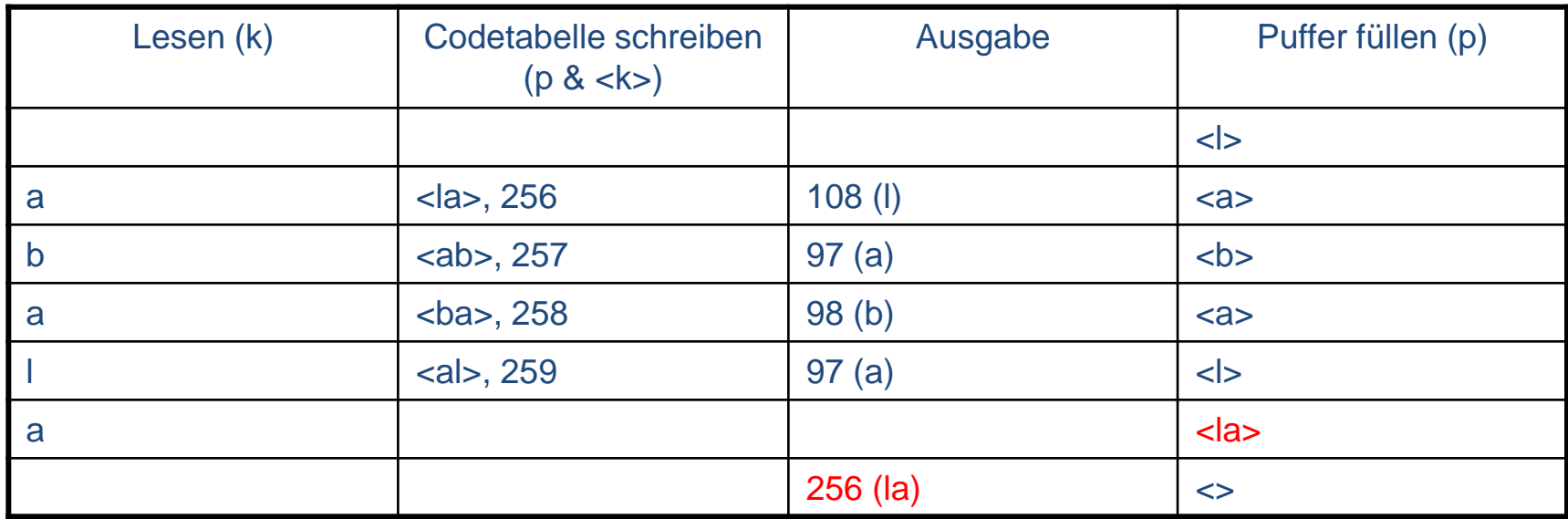

**SeqChar** p = < NächstesEingabezeichen >; **Char** k = NächstesEingabezeichen;

**Wiederhole:**

**Falls** p & < k > in Tabelle enthalten

$$
dann p = p < k >
$$

**sonst** trage p & <k> neu in Tabelle ein

(und erzeuge neuen Index dafür);

Schreibe Tabellenindex von p auf Ausgabe;

 $p = < k >;$ 

#### **Ende Fallunterscheidung;**

k = NächstesEingabezeichen;

**solange bis** Eingabeende

Schreibe Tabellenindex von p auf Ausgabe;